### **QUELQUES ÉLÉMENTS CLEFS À PROPOS**

### **DU DEPÔT DE DOCUMENT DANS HAL : pratiques, déontologie…**

### **RAPPEL : c'est quoi HAL ? = (Hyper Article en Ligne)**

**L'archive ouverte HAL est une plateforme publique,** interdisciplinaire nationale **pour le dépôt et la consultation des publications** des chercheur.euse.s, enseignant.e.s-chercheur.euse.s et doctorant.e.s. Elle repose sur le principe de l'auto-archivage et permet aux documents d'être diffusés en texte intégral. Cette plateforme créée en 2001 par le CNRS est administrée par le Centre pour la Communication Scientifique Directe (CCSD).

HAL est le portail d'archives ouvertes le plus important en France.

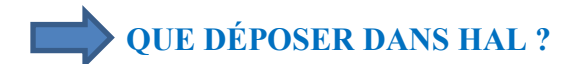

Article de revues

Communication dans un congrès

Poster

Ouvrage, direction d'ouvrage

Chapitre d'ouvrage

Autre publication : compte-rendu d'ouvrage, notice de dictionnaire ou d'encyclopédie, billet de blog

Pré-publication, document de travail

Rapport scientifique

Thèse et HDR : via la plateforme TEL

Image

Carte

Vidéo, son

Logiciel

### **Les dépôts restent la propriété des auteur.e.s, contrairement aux dépots dans researchgate**

## **IMPORTANT : Les dépôts restent la propriété des auteur.e.s, contrairement aux dépôts dans Researchgate**

## **PROCESSUS DE DEPÔT DU TEXTE DANS HAL**

Le dépôt comprend :

Le titre du document, le nom du ou des auteur.e.s affilié.e.s à leur structure, le type de document, la date de publication, la pagination…

Le fichier doit contenir le texte intégral, y compris pour le dépôt d'un ouvrage : pas de résumé seul (exception pour les communications avec actes quand les actes publiés ne sont constitués que des résumés), ni table des matières seule.

### **Le dépôt d'une version auteur.e ne signifie pas de « brouillon » : les mentions de révision ne doivent pas apparaître, les paragraphes surlignés, barrés doivent être éliminés**.

### **Vérifier que l'éditeur autorise bien le dépôt de ses PDF**

**Après avoir renseigné tous les masques de saisie** (cad une fois la saisie terminée et déposée sur la plateforme), **le dépôt du document est mis en « attente de vérification » avant sa mise en ligne.**

On appelle «modération» l'étape de vérification d'un dépôt avec fichier avant sa mise en ligne. Cette étape garantit que les fichiers et les métadonnées qui les décrivent, librement accessibles sur internet, sont exploitables par tout utilisateur.trice. L'utilisateur.trice doit pouvoir ouvrir et/ou télécharger le fichier, lire le texte intégral du document déposé, l'utiliser dans le respect de la propriété intellectuelle, disposer des informations bibliographiques exactes. La modération s'attache à vérifier que les dépôts remplissent au mieux ces conditions.

**HAL garantit au lecteur.trice le libre accès à des documents scientifiques de niveau recherche,** publiés ou non. L'étape de vérification permet de repérer les textes ne correspondant pas aux standards des différentes communautés disciplinaires. **Le.la modérateur.trice a le privilège de «validation technique» dans HAL**. Ce privilège est attribué par le CCSD. Le.la modérateur.trice s'engage à respecter les règles définies par le CCSD. Ces règles s'appliquent à tous les dépôts avec fichier qui sont visibles dans HAL.

**Lorsque le.la modérateur.trice estime que le dépôt répond aux critères, il.elle le met en ligne.** Le.la déposant.e est automatiquement averti par mail. Dans les cas où le dépôt nécessite une modification, le.la modérateur.trice envoie au déposant un message de demande de modification.

**Vérification d'un niveau scientifique minimum** : il s'agit de repérer les textes ne correspondant pas aux critères standards d'une publication scientifique : **éviter notamment les textes « fantaisistes»**

### **OBLIGATIONS DU.DE LA DÉPOSANT.E**

L'auto-archivage doit se faire dans le respect des règles de la propriété intellectuelle.

Le.la déposant.e accepte les conditions de HAL :

- Il.elle autorise HAL à mettre en ligne et à distribuer le document déposé,
- Il.elle reconnait avoir pris connaissance que les dépôts ne peuvent pas être supprimés, une fois acceptés,
- **Il.elle comprend que HAL se réserve le droit de reclasser ou de rejeter tout dépôt**

### **Comment savoir si on peut déposer ou pas ? Où se renseigner : Sherpa/Romeo, Héloïse, Dulcinea, site des éditeurs**

Pour les revues, plusieurs sites répertorient les politiques des éditeurs : **Sherpa/Romeo** : [http://www.sherpa.ac.uk/romeo/.](http://www.sherpa.ac.uk/romeo/) Ce site liste bon nombre de revues, il est précis et donne une réponse fiable.

Cas pratique : exemple pour la revue « *Vegetation History and Archaeobotany »*

*Vous tapez dans Sherpa/Romeo, le nom de la revue*

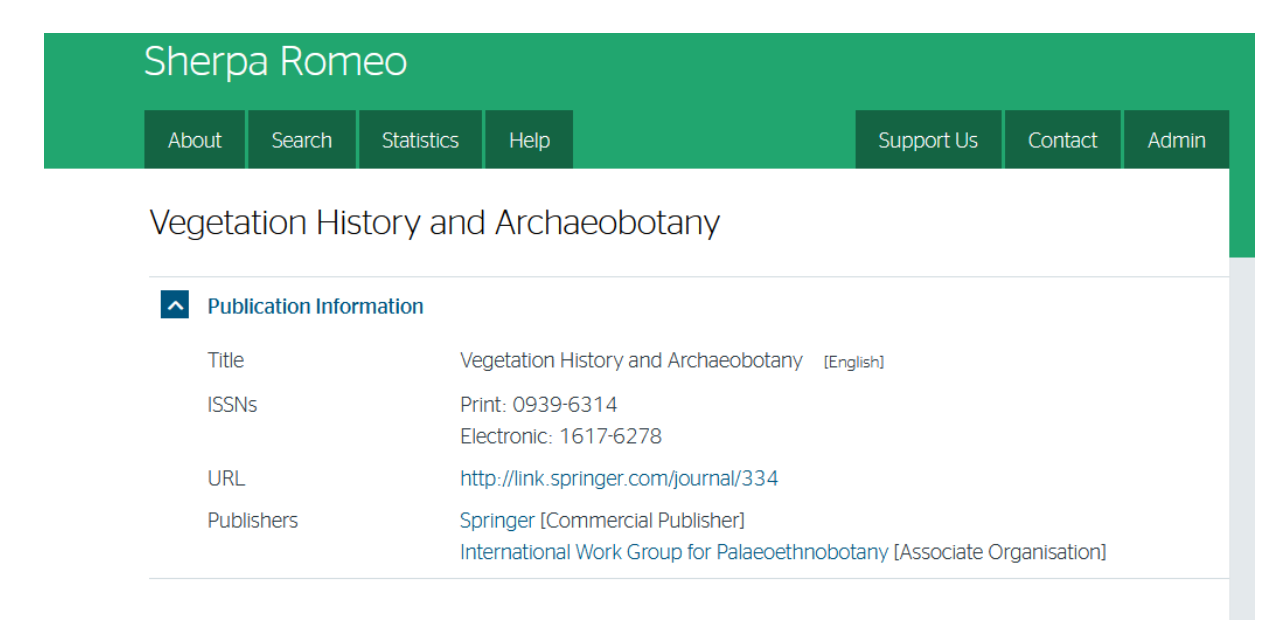

Ensuite vous allez dans la politique de publication (publisher policy)

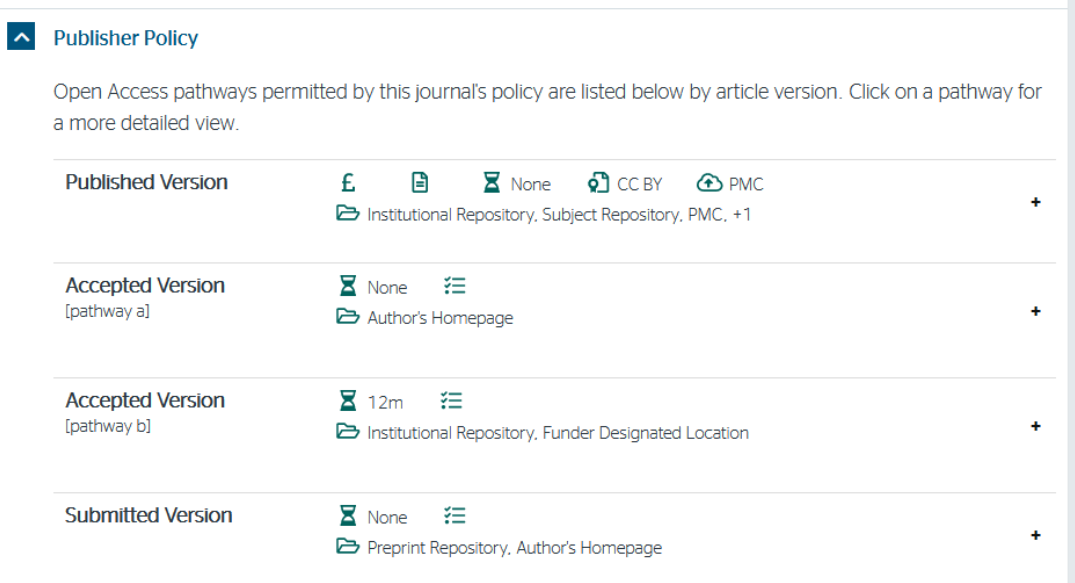

Vous ouvrez les « + » afin de vérifier la politique exacte de l'éditeur pour déposer un document issu de cette revue.

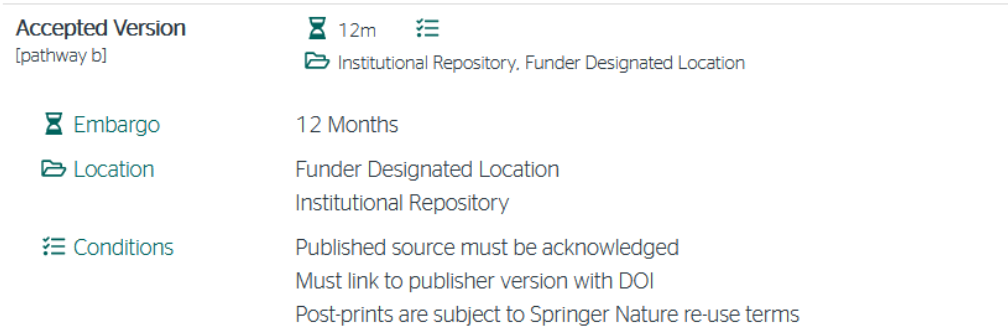

Pour cette revue, vous pouvez lire que le fichier sur un site institutionnel fait l'objet d'un embargo de 12 mois.

D'autres sites :

Dulcinea pour les éditeurs espagnols :<http://www.accesoabierto.net/dulcinea/default.php> Diadorim pour les revues brésiliennes :<http://diadorim.ibict.br/>

# **MAIS DEPUIS LA LOI pour une République Numérique…. QU'EST CE QUI A CHANGÉ ?**

[Loi n°2016-1321 du 7](https://www.legifrance.gouv.fr/eli/loi/2016/10/7/ECFI1524250L/jo#JORFARTI000033202841) octobre 2016 (art. 30) : *Lorsqu'un écrit scientifique issu d'une activité de recherche financée au moins pour moitié par des dotations de l'Etat, des collectivités territoriales ou des établissements publics, par des subventions d'agences de financement nationales ou par des fonds de l'Union européenne est publié dans un périodique paraissant au moins une fois par*  an, son auteur dispose, même après avoir accordé des droits exclusifs à un éditeur, du droit de *mettre à disposition gratuitement dans un format ouvert, par voie numérique, sous réserve de l'accord des éventuels coauteurs, la version finale de son manuscrit acceptée pour publication, dès lors que l'éditeur met lui-même celle-ci gratuitement à disposition par voie numérique ou, à défaut, à l'expiration d'un délai courant à compter de la date de la première publication. Ce délai est au maximum de six mois pour une publication dans le domaine des sciences, de la technique et de la médecine et de douze mois dans celui des sciences humaines et sociales*

**Que vous donne-t-elle le droit de faire ?** Quel que soit votre contrat avec l'éditeur de la revue, **vous pouvez déposer dans HAL la version acceptée de votre manuscrit dès la publication**

• sans embargo si votre article est en accès gratuit sur le site de la revue,

• ou en appliquant un embargo de 6 mois maximum pour les sciences, techniques et médecine et 12 mois maximum pour les sciences humaines.

Cet article est repris dans le [Code de la Recherche, Article L533-4](https://www.legifrance.gouv.fr/affichCodeArticle.do?cidTexte=LEGITEXT000006071190&idArticle=LEGIARTI000033205794)

## **POURQUOI DÉPOSER DANS HAL ?**

**Tous les dépôts** effectués dans HAL **sont pérennes : pérennité des fichiers et des formats.**  Tous les fichiers déposés dans HAL sont conservés sur les serveurs du CINES (*Centre Informatique National de l'Enseignement Supérieur*) ce qui garantit l'accès à long terme des fichiers. Le site web d'un laboratoire ou la page personnelle d'un.e chercheur.euse n'offrent pas cette même garantie.

**HAL permet d'horodater les dépôts** et ainsi valider une antériorité scientifique : attribution d'un numéro unique pour chaque document avec une date certifiée (paternité du document). Ceci est un argument valable en cas de plagiat

**HAL permet d'extraire vos publications via ExtrHAL** (outil conçu par l'université Rennes 1 ; il permet d'exporter des listes de publications selon les différents critères que vous choisissez). Cet outil est téléchargeable avec son guide d'utilisation.

**HAL permet d'alimenter votre page personnelle via SpirHAL**, par exemple. Il permet d'alimenter également des rapports d'activité si vous le souhaitez.

**HAL permet de fournir des statistiques de consultation pour vos publications.**

### **HAL est un outil de libre accès à la connaissance**

HAL permet une meilleure diffusion des travaux scientifiques et donc une meilleure visibilité des travaux par et pour l'ensemble de la communauté scientifique. Chacun.e peut aller librement sur la plateforme télécharger gratuitement des PDF de très bon niveau.

Cet argument est d'autant plus intéressant pour l'échange entre chercheur.euse.s au niveau international et ainsi œuvrer pour l'open access en permettant à des collègues de pays en voie de développement d'accéder à cette littérature librement et gratuitement. Ils bénéficient ainsi de travaux scientifiques interdisciplinaires récents d'une très large communauté internationale.

Avec HAL, on peut créer et on « doit » **créer son IdHAL** qui permet grâce à son identifiant unique de rassembler toutes les publications déposées dans HAL d'un.une même publiant.e. Ceci évite les différentes formes « auteur.e » ; ainsi quelles que soient les différentes formes sous lesquelles le nom aura été saisi les dépôts seront regroupés. Cet IdHAL est fort intéressant dans le cas de nom composé (nom de jeune fille et nom d'épouse).

**Cet IdHAL donne la possibilité de générer son propre CV** et à chaque fois qu'une publication sera déposée dans HAL, le CV sera mis à jour automatiquement.

### **HAL et CRAC**

### **Obligation de déposer dans HAL les publications pour la fiche CRAC**

Lorsque le.la chercheur.euse se connecte sur CRAC, cette application interroge HAL et permet la récupération des publications si elles ont été saisies au préalable dans HAL.

#### **ORCID et CRAC**

**L'échange de métadonnées entre le profil ORCID et CRAC n'est pas opérationnel** pour l'instant

### **HAL et ORCID**

*Nouveauté* **:** vous pouvez compléter votre dossier ORCID avec les dépôts issus de HAL. On peut faire cette manipulation soit depuis le compte ORCID, soit depuis le compte HAL.

#### **Visibilité des dépôts HAL : moissonnage, signalement**

Les dépôts dans HAL sont moissonnés par différents moteurs de recherche tels que Google Scholar, ScanR, BASE, Isidore… et des archives ouvertes telles que PubMed, OpenAIRE…

#### **Par contre, HAL ne moissonne pas**

**HAL augmente le taux de citation** : d'après les dernières études, un article en libre accès est 5 fois plus cité qu'un article dans une revue papier.

Les métadonnées de HAL peuvent être consultées de façon totale ou partielle par moissonnage dans le respect du code de la propriété intellectuelle.

**Lorsque vous utilisez des articles issus de HAL, vous devez les citer** (exemple : hal.archivesouvertes.fr/hal-00000001)

### **MAIS CERTAINS DOCUMENTS NE PEUVENT PAS ÊTRE DEPOSÉS DANS HAL**

- Les mémoires d'étudiants (Master I, Master II)
- Les rapports de stage
- Une bibliographie seule
- un article paru dans la presse quotidienne ou magazine

#### **Sources :**

- <https://hal.archives-ouvertes.fr/>
- •<https://hal-univ-tlse2.archives-ouvertes.fr/>
- • [http://www.bnf.fr/fr/professionnels/protocoles\\_echange\\_donnees/a.proto\\_oai.html](http://www.bnf.fr/fr/professionnels/protocoles_echange_donnees/a.proto_oai.html)
- •<http://www.openarchives.org/>

• [http://www.enseignementsup-recherche.gouv.fr/cid132529/le-plan-national-pour-la-science](http://www.enseignementsup-recherche.gouv.fr/cid132529/le-plan-national-pour-la-science-ouverte-les-resultats-de-la-recherche-scientifique-ouverts-a-tous-sans-entrave-sans-delai-sans-paiement.html)[ouverte-les-resultats-de-la-recherche-scientifique-ouverts-a-tous-sans-entrave-sans-delai-sans](http://www.enseignementsup-recherche.gouv.fr/cid132529/le-plan-national-pour-la-science-ouverte-les-resultats-de-la-recherche-scientifique-ouverts-a-tous-sans-entrave-sans-delai-sans-paiement.html)[paiement.html](http://www.enseignementsup-recherche.gouv.fr/cid132529/le-plan-national-pour-la-science-ouverte-les-resultats-de-la-recherche-scientifique-ouverts-a-tous-sans-entrave-sans-delai-sans-paiement.html)

• la **[FAQ loi pour une République numérique](http://openaccess.couperin.org/category/faq/)** sur le site Open Access France <http://openaccess.couperin.org/category/faq/>

• **[le Guide d'application de la loi pour une République numérique \(article 30\) -](https://www.ouvrirlascience.fr/guide-application-loi-republique-numerique-article-30-ecrits-scientifiques-version-courte/) écrits scientifiques - [version courte](https://www.ouvrirlascience.fr/guide-application-loi-republique-numerique-article-30-ecrits-scientifiques-version-courte/)** sur le site du MESRI : [https://www.ouvrirlascience.fr/guide](https://www.ouvrirlascience.fr/guide-application-loi-republique-numerique-article-30-ecrits-scientifiques-version-courte/)[application-loi-republique-numerique-article-30-ecrits-scientifiques-version-courte/](https://www.ouvrirlascience.fr/guide-application-loi-republique-numerique-article-30-ecrits-scientifiques-version-courte/)

Document rédigé et réalisé par Emilie Gil, Référent HAL du laboratoire GEODE-UMR 5602 CNRS/UT2J d'après les différentes sources citées ci-dessus. Janvier 2021